**Curses**

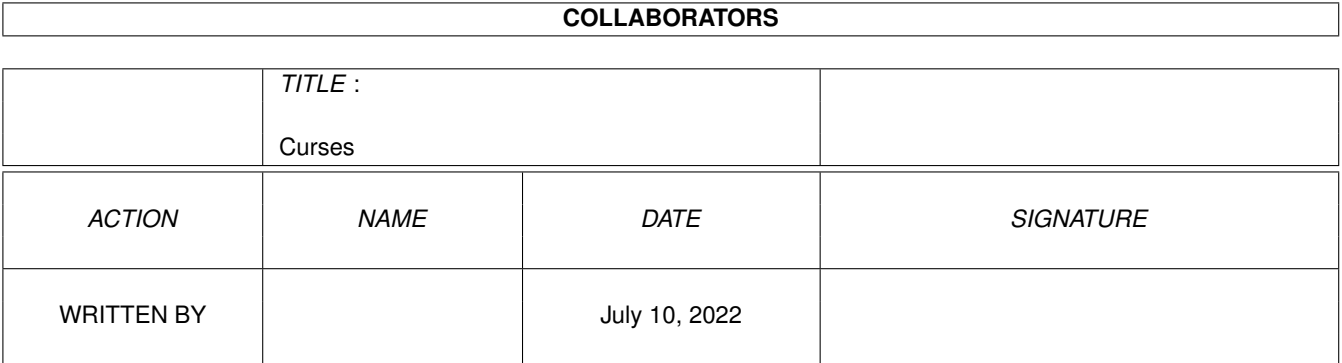

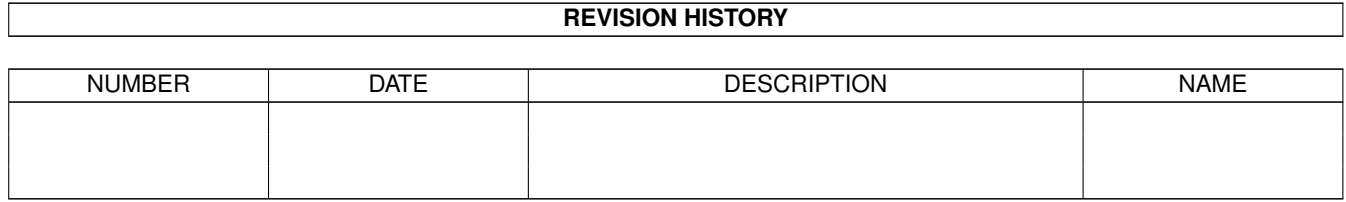

# **Contents**

#### 1 Curses [1](#page-3-0)

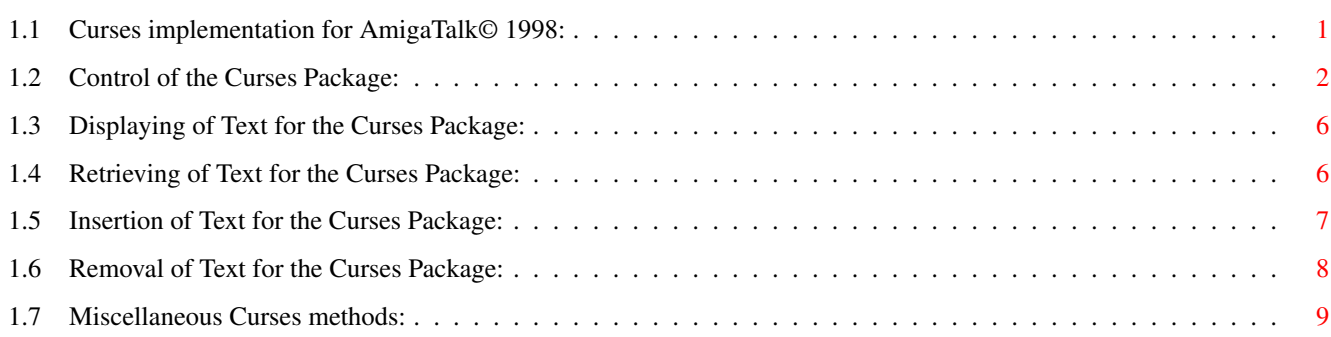

## <span id="page-3-0"></span>**Chapter 1**

## **Curses**

#### <span id="page-3-1"></span>**1.1 Curses implementation for AmigaTalk© 1998:**

The Curses interface for the AmigaTalk system is documented herein & is only a subset of the complete Curses package utilized by the rest of the world. Most of the methods are accessed from primitive 124, with the exception of the printAt: method, which uses primitive 126. The following Curses functions are NOT implemented by AmigaTalk, since they use variable arguments  $\&$  it will take someone with more than my miniscule knowledge of smalltalk to utilize them. They can be faked by using other parts of the AmigaTalk system & the Curses package, so in a sense they are redundant anyway: int printw( char \*fmt, ... ); int wprintw( WINDOW \*win, char \*fmt, ... ); int mvprintw( int line, int col, char \*fmt, ... ); int mvwprintw( WINDOW \*win, int line, int col, char \*fmt, ... ); int scanw( char \*fmt, ... ); int wscanw( WINDOW \*win, char \*fmt, ... ); int mvscanw( int line, int col, char \*fmt, ... ); int mvwscanw( WINDOW \*win, int line, int col, char \*fmt, ... ); Methods available for the Curses package are: [Curses Control](#page-4-1) [Text Display](#page-8-2) [Text Retrieval](#page-8-3) [Text Insertion](#page-9-1) [Text Removal](#page-10-1) [Miscellaneous](#page-11-1)

#### <span id="page-4-0"></span>**1.2 Control of the Curses Package:**

<span id="page-4-1"></span>new Initialize the Curses Class. initialize Open the Curses screen (equivalent to initscr()). closeDown Kill the Curses environment (equivalent to endwin()) initializeWithColors: depth Open the Curses screen & use colors (equivalent to: StartColor() [non-standard Curses] followed by initscr()). initWithStdColors Open the Curses screen & use colors (equivalent to: start\_colors() followed by initscr()). openWindow: xStart yStart: y width: w height: h Open a new Curses window (equivalent to newwin()). openSubWindow: parent xStart: x yStart: y width: w height: h Open a Curses sub-window (equivalent to subwin()). refreshScreen Refresh the Curses environment (equivalent to refresh()). refreshWindow: winNumber Refresh a single Curses window (equivalent to wrefresh()). closeWindow: winNumber Close a Curses window (equivalent to delwin(), followed by refreshScreen). moveWindow: winNumber x: x y: y Move a Curses window (equivalent to mvwin(), followed by refreshWindow:). cBreak: status Either set (status = TRUE: call cbreak()) or reset  $(status = FALSE: call  $notpeak()$ ) the control-breaking of the$ Curses system. enableClear: winNumber status: status Either enable (clearok( status = TRUE )) or disable  $(clearck( status = FALSE))$  the clear function for the given window. enableCursor: winNumber status: status Either enable (leaveok( status = TRUE )) or disable (leaveok( status = FALSE )) the cursor for the given window.

newlineMap: status Either enable  $(nl)$ , status = TRUE) or disable (nonl(), status = FALSE) the mapping of CRLF to CR function for the given window. echo: status Either enable (echo(), status = TRUE) or disable (noecho(), status = FALSE) the echo function for the given window. enableDelay: winNumber status: status Either enable (nodelay( status = FALSE )) or disable (nodelay( status = TRUE )) the delay function for the given window. setColor: number red: r green: g blue: b Change the color register number to the new RGB values supplied then perform refreshScreen. setTextPenColor: colornum Change the text color rendering pen to register colornum. NOTE: Non-standard Curses. setBackPenColor: colornum Change the background color rendering pen to register colornum. NOTE: Non-standard Curses. setDrawMode: mode Change the drawing mode to mode. Allowable modes are:  $0 = JAM1$  $1 = JAM2$  $2 =$  COMPLEMENT 4 = INVERSEVID NOTE: Non-standard Curses. enableScroll: winNumber status: status Either enable (scrollok( status = TRUE )) or disable (scrollok( status = FALSE )) the scroll function for the given window. enableKeyPad: winNumber status: status Either enable (keypad( status = TRUE )) or disable (keypad( status = FALSE )) the following key values to be sent to the given window: KEY\_BACKSPACE 0010 /\* backspace character \*/ KEY\_DC 0177 /\* Delete character \*/ KEY\_DOWN 0400 /\* The down arrow key \*/ KEY\_UP 0401 /\* The up arrow key \*/ KEY\_LEFT 0402 /\* The left arrow key \*/ KEY\_RIGHT 0403 /\* The right arrow key \*/

KEY\_HELP 0404 /\* Help Key \*/ KEY\_F0 0405 /\* Function keys \*/  $KEY_F(n)$  (KEY $_F0+(n)$ ) scrollWindow: winNumber Scroll the given window (scroll(), followed by refreshWindow:). setScrollRegion: top Bottom: bott Setup the scroll region for the Curses system (equivalent to setscrreg(), followed by refreshScreen). setWindowScrollRegion: winNumber top: top Bottom: bott Setup the scroll region for the given window (equivalent to wsetscrreg(), followed by refreshWindow:). windowNeedsRefresh: winNumber Tell Curses to add the given window to the refresh list. setAttributes: attrs Setup the Curses system attributes, where attrs is one or more of the following:  $NORMAL = 0$  $INVERSE = 16$ UNDERLINE = 32 BOLD = 64 Follow up with a call to refreshScreen. setWindowAttributes: winNumber attr: attrs Setup the given window attributes, where attrs is one or more of the following:  $NORMAL = 0$  $INVERSE = 16$ UNDERLINE = 32  $BOLD = 64$  Follow up with a call to refresh Window:. addAttributes: attrs Add a Curses system attribute, where attrs is one or more of the following:  $NORMAL = 0$  $INVERSE = 16$ UNDERLINE = 32 BOLD = 64 Follow up with a call to refreshScreen. addWindowAttributes: winNumber attr: attrs Add an attribute to the given window, where attrs is one or more of the following:  $NORMAL = 0$  $INVERSE = 16$ 

UNDERLINE = 32  $BOLD = 64$  Follow up with a call to refresh Window:. removeAttributes: attrs Remove a Curses system attribute, where attrs is one or more of the following:  $NORMAL = 0$  $INVERSE = 16$ UNDERLINE = 32 BOLD = 64 Follow up with a call to refreshScreen. removeWindowAttributes: winNumber attr: attrs Remove an attribute from the given window, where attrs is one or more of the following:  $NORMAL = 0$  $INVERSE = 16$ UNDERLINE = 32 BOLD = 64 Follow up with a call to refreshWindow:. invertColors Perform a Curses standout() command, followed by refreshScreen. invertWindowColors: winNumber Perform a Curses wstandout() command, followed by refreshWindow:. revertColors Undo the invertColors (standout()) command by performing a standend() Curses command, followed by refreshScreen. revertWindowColors: winNumber Undo the invertWindowColors (wstandout()) command by performing a wstandend() Curses command, followed by refreshWindow:. moveCursorTo: aPoint Move the cursor from the current location to the given point (equivalent to move(), followed by refreshScreen). moveWindowCursor: winNumber to: aPoint Move the cursor from the current location in the given window to the given point (equivalent to wmove(), followed by refreshWindow:). addToRefreshList: winNumber Add the given window to the refresh list (equivalent to wnoutrefresh()). updateWindows Update all windows on the refresh list (equivalent to doupdate()). flushKeys Throw away all keystrokes in the system buffer (equivalent to flushinp()). moveCursorFrom: aPoint to: newPoint Move the cursor from the given point to the newPoint (equivalent to mvcur(), followed by refreshScreen).

### <span id="page-8-0"></span>**1.3 Displaying of Text for the Curses Package:**

<span id="page-8-2"></span>For primitive 126, defined within the String Class, printAt: is: printAt: The argument must be a Point which describes a location on the Curses screen. The string is printed at the specified location. printChar: c Print a character c at the current cursor location (equivalent to addch(), followed by refreshScreen). printWindowChar: winNumber char: c Print a character c at the current cursor location in the given window (equivalent to waddch(), followed by refreshWindow:). printChar: c at: thePoint Print a character c at the given location (equivalent to mvaddch(), followed by refreshScreen). printWindowChar: winNumber char: c at: thePoint Print a character c at the given location in the given window (equivalent to mvwaddch(), followed by refreshWindow:). printString: string Print string at the current cursor location (equivalent to addstr(), followed by refreshScreen). printWindowString: winNumber string: string Print a string at the current cursor location in the given window (equivalent to waddstr(), followed by refreshWindow:). printString: string at: thePoint Print a string at the given location (equivalent to mvaddstr(), followed by refreshScreen). printWindowString: winNumber string: string at: thePoint Print a string at the given location in the given window (equivalent to mvwaddstr(), followed by refreshWindow:).

### <span id="page-8-1"></span>**1.4 Retrieving of Text for the Curses Package:**

<span id="page-8-3"></span>getChar Return the character at the current cursor location (equivalent to getch()). getWindowChar: winNumber Return the character at the current cursor location in the given

window (equivalent to wgetch()). getCharAt: aPoint Return the character at the given location (equivalent to mvgetch()). getWindowChar: winNumber at: aPoint Return the character at the given location in the given window (equivalent to mvwgetch()). getString: buffer Return a string at the current cursor location (equivalent to getstr()). getWindowString: winNumber buffer: string Return a string at the current cursor location for the given window (equivalent to wgetstr()). getStringAt: aPoint buffer: string Return a string at the given location (equivalent to mvgetstr()). getWindowString: winNumber at: aPoint buffer: string Return a string at the given location for the given window (equivalent to mvwgetstr()). readChar Wait for the user to type in a character (equivalent to inch()). readWindowChar: winNumber Wait for the user to type in a character in the given window (equivalent to winch()). readCharAt: aPoint Wait for the user to type in a character at the given location (equivalent to mvinch()). readWindowChar: winNumber at: aPoint Wait for the user to type in a character at the given location in the given window (equivalent to mvwinch()).

#### <span id="page-9-0"></span>**1.5 Insertion of Text for the Curses Package:**

#### <span id="page-9-1"></span>insertChar

Insert a character at the current cursor location (equivalent to insch(), followed by refreshScreen). insertWindowChar: winNumber Insert a character at the current cursor location in the given window (equivalent to winsch(), followed by refreshWindow:). insertCharAt: aPoint Insert a character at the given location (equivalent to mvinsch(), followed by refreshScreen).

insertWindowChar: winNumber at: aPoint Insert a character at the given location in the given window (equivalent to mvwinsch(), followed by refreshWindow:). insertLine Insert a line at the current cursor location (equivalent to insertln(), followed by refreshScreen). insertWindowLine: winNumber Insert a line at the current cursor location in the given window (equivalent to winsertln(), followed by refreshWindow:).

#### <span id="page-10-0"></span>**1.6 Removal of Text for the Curses Package:**

<span id="page-10-1"></span>emptyScreen Erase the Curses system display (equivalent to erase(), followed by refreshScreen). emptyWindow: winNumber Erase the given window display (equivalent to werase(), followed by refreshWindow:). clearScreen Clear the Curses system display (equivalent to clear(), followed by refreshScreen). clearWindow: winNumber Clear the given window display (equivalent to wclear(), followed by refreshWindow:). clearScreenToBottom Clear the Curses system display from the current location to the bottom (equivalent to clrtobot(), followed by refreshScreen). clearWindowToBottom: winNumber Clear the given window display from the current location to the bottom (equivalent to wclrtobot(), followed by refreshWindow:). clearScreenToEOL Clear the Curses system display from the current location to the end of the current line (equivalent to clrtoeol(), followed by refreshScreen). clearWindowToEOL: winNumber Clear the given window display from the current location to the end of the current line (equivalent to wclrtoeol(), followed by refreshWindow:). deleteChar

Remove a character at the current cursor location from the Curses system display (equivalent to delch(), followed by refreshScreen). deleteWindowChar: winNumber Remove a character at the current cursor location from the given window display (equivalent to wdelch(), followed by refreshWindow:). deleteCharAt: aPoint Remove a character at the given cursor location from the Curses system display (equivalent to mvdelch(), followed by refreshScreen). deleteWindowChar: winNumber at: aPoint Remove a character at the given cursor location from the given window display (equivalent to mvwdelch(), followed by refreshWindow:). deleteLine Delete the current line the cursor is on (equivalent to deleteln(), followed by refreshScreen). deleteWindowLine: winNumber Delete the current line the cursor is on in the given window (equivalent to wdeleteln(), followed by refreshWindow:).

#### <span id="page-11-0"></span>**1.7 Miscellaneous Curses methods:**

<span id="page-11-1"></span>drawBorder: winNumber hChar: hc vChar: vc Draw a box around the given window (equivalent to box(), followed by refreshWindow:). beep Send a Ctrl-G (ASCII Bel) to the system. flash Flash the Curses screen. hasColors Return the status of the Curses screen color usage.